AVStoDVD Keygen For (LifeTime) Скачать бесплатно без регистрации [Mac/Win] [2022-Latest]

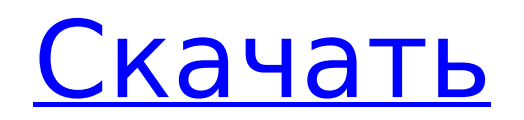

## **AVStoDVD Free Download [Latest]**

 $\ast$  Практическое руководство: как конвертировать файлы AVI, MPG, MOV, AVI, WMV, FLV, MKV и DIVX  $\ast$ Практическое руководство: как записать файлы в образ ISO \* Как конвертировать файлы DIVX в AVI, MP3, WMA и другие файлы \* Наслаждаться! Ключевая особенность: \* Записывайте файлы в формат файла образа ISO \* Конвертируйте файлы между различными форматами в AVI, MP3, WMA и другие форматы. \* Записывайте файлы в формат DVD \* Конвертируйте файлы между различными форматами в AVI, MP3, WMA и другие форматы. \* Конвертируйте файлы DIVX в другие файлы, такие как AVI, MP3, WMA и другие. \* Как создать меню DVD и добавить свой собственный контент \* Преобразование папок в ISO-образы DVD Системные Требования: Windows XP/Vista/7/8/8.1/10 (32-разрядная и 64-разрядная версии) 1280 х 720 1024 х 768 800 х 600 640 х 480 ПРОЦЕССОР: 750 МГц или выше Мем: 1024 МБ ОЗУ Место на жестком диске: 200 МБ бесплатно Виндоус виста: Пакет включает в себя файл Readme. Как получить AVStoDVD: Начиная. Разрешение исполняемого файла AVStoDVD с помощью Microsoft Security Essentials. Монтаж: Загрузка установщика. Завершение установки. Обновление программного обеспечения: AVStoDVD 2.1.0.0 обновлен. Преобразование: Выбор файла для конвертации. Делаем резервную копию. Выполнение процесса преобразования. Поиск дополнительной информации. Интерфейс AVStoDVD: Ориентация: Настройка соотношения сторон. Смена тем. Копирование данных из одного окна в другое. Образ DVD: Создание образа DVD. Добавление заголовков: Создание DVD-файла. Добавление глав и субтитров. Дополнительные инструменты: Создание меню фильма. Использование Дискинатора. Использование DVD-рекордера

# **AVStoDVD [32|64bit] [Latest 2022]**

AVtoDVD Converter — это мощный, простой в использовании и бесплатный конвертер DVD в видео, разработанный для пользователей, чтобы конвертировать DVD M4V, DVD AVI, DVD MP4, DVD MPEG-4 видео и DVD MPG в видеофайлы. Простое в использовании, это программное обеспечение имеет удобный интерфейс, чтобы помочь пользователю конвертировать DVD в файлы без каких-либо технических знаний. Он предлагает высокую скорость преобразования, высокое качество преобразования и отличную совместимость с DVD для удовлетворения всех потребностей пользователей. AVtoDVD — это профессиональный DVD-конвертер для преобразования и преобразования DVD-видео в формат видео (AVI, MPEG, VOB, WMV, MOV, MKV и т. д.) для видеофайлов и аудиофайлов. Пользователи могут конвертировать фильмы с DVD или копировать DVD в видеофайл напрямую и легко. Файл, сохраненный в выходной папке, которую вы хотите, можно воспроизвести на вашем компьютере или портативном устройстве с помощью программного обеспечения видеоплеера, такого как iPod, PSP, PSP, iPhone, Zune и т. Д. AVtoDVD поддерживает все типы проигрывателей. AVtoDVD — это профессиональный DVD-конвертер для преобразования и преобразования DVD-видео в формат видео (AVI, MPEG, VOB, WMV, MOV, MKV и т. д.) для видеофайлов и аудиофайлов. Пользователи могут конвертировать фильмы с DVD или копировать DVD в видеофайл напрямую и легко. Файл, сохраненный в выходной папке, которую вы хотите, можно воспроизвести на вашем компьютере или портативном устройстве с помощью программного обеспечения видеоплеера, такого как iPod, PSP, PSP, iPhone, Zune и т. Д. AVtoDVD поддерживает все типы проигрывателей. AVtoDVD — это профессиональный DVD-конвертер для преобразования и преобразования DVD-видео в формат видео (AVI, MPEG, VOB, WMV, MKV, MOV и т. д.) для видеофайлов и аудиофайлов. Пользователи могут конвертировать фильмы с DVD или копировать DVD в видеофайл напрямую и легко. Файл, сохраненный в выходной папке, которую вы хотите, можно воспроизвести на вашем компьютере или портативном устройстве с помощью программного обеспечения видеоплеера, такого как iPod, PSP, PSP, iPhone, Zune и т. Д. AVtoDVD поддерживает все типы проигрывателей. Основные характеристики: Простое в использовании, это программное обеспечение имеет удобный интерфейс, чтобы помочь пользователю конвертировать DVD в файлы без каких-либо технических знаний. AVtoDVD — это профессиональный DVD-конвертер для преобразования и преобразования DVD-видео в формат видео (AVI, MPEG, VOB, WMV, MKV, MOV и т. д.) для видеофайлов и аудиофайлов. Пользователи могут конвертировать фильмы с DVD или копировать DVD в видео. 1709e42c4c

### **AVStoDVD Crack+**

AVStoDVD — это небольшое и довольно простое в использовании приложение, которое позволит вам конвертировать широкий спектр видеофайлов в форматы, совместимые с DVD, а также записывать эти данные на одну дорожку DVD. Преобразование видеофайлов в DVD-совместимые потоки и их запись это быстрый и простой процесс. Эта программа позволит вам выбрать наиболее подходящий формат и разрешение для вашего нового меню DVD. Вы также можете настроить метаданные, включив в них заголовок и уведомление об авторских правах. Эта программа позволит вам выбрать наиболее подходящий формат и разрешение для вашего нового меню DVD. Вы также можете настроить метаданные, включив в них заголовок и уведомление об авторских правах. У вас есть возможность работать как со статическими, так и с движущимися шаблонами. Вы также можете выбрать размер выходного файла данных, а также количество заголовков и порядок их перечисления в меню. Программа также имеет удобный интерфейс, который должен упростить использование для пользователей без предварительного опыта. Скорость конвертации очень высокая, файлы заполняются за считанные секунды. Нижняя линия: AVStoDVD — очень полезный инструмент, который позволяет быстро конвертировать и записывать видеофайлы AVCHD в DVD-совместимые форматы. Это приятное приложение с удобным интерфейсом и интуитивно понятным макетом. Бесплатная загрузка AVStoDVD: Окна: Бесплатная загрузка AVStoDVD (Размер: 29,4 МБ) МАК: Бесплатная загрузка AVStoDVD (Размер: 30,7 МБ) Примечания: Все файлы размещены в цифровом виде с серверов файловых шлюзов в Интернете. Это просто превью видео. Для загрузки нажмите на кнопку загрузки. Преобразование между различными форматами мультимедиа не такая сложная задача, если используются правильные инструменты. AVStoDVD — это хорошая утилита, которая может преобразовывать различные медиаформаты в потоки, совместимые с DVD, и записывать их в однодорожечный DVD. Приложение имеет чистый интерфейс, с которым должно быть довольно легко работать благодаря интуитивно понятному макету. Программа поддерживает различные форматы файлов, включая 3GP, AVI, DIVX, FLV, MKV, MPEG, MOV, WMV и AVS, и это лишь некоторые из них.Как только файл загружается,

#### **What's New In?**

С легкостью сохраняйте медиафайлы на DVD. Создавайте видео DVD, записывайте данные и аудио компакт-диски и многое другое. С AVStoDVD вы можете легко конвертировать и записывать медиафайлы без DVD-рекордера. Функции: • Преобразование видео, аудио и фото файлов • Сохранение качества оригинального носителя • Создание меню DVD • Многодорожечный выход • Настраиваемое воспроизведение видео или аудио • Позволяет изменять размер для любого размера экрана • Записывайте защищенные от копирования и компьютерные DVD-диски с фильмами. • Создание образов DVD, музыкальных компакт-дисков и аудио компакт-дисков • Добавляйте дополнения к видео, фотографиям, музыке или DVD-меню. • Записывать целые каталоги, подкаталоги или файлы • Поддержка нескольких папок и файлов • Настройка качества • Автоматическое присвоение имен файлам с отметкой даты/времени • Функции копирования и вставки • Скриншот Вы можете добавлять эффекты к видеофайлам, такие как Громкость, Яркость, Контрастность и Насыщенность. Если вас интересует дополнительная информация о наших программах, вы можете ознакомиться со следующими статьями по теме. 4 комментария Вы недавно получили новый ноутбук, и теперь вам интересно, как организовать файлы. Самое главное, чтобы они были доступны в случае, если они вам понадобятся. С ноутбуком у вас, вероятно, много файлов. Это не повод думать, что вы должны решить, должны ли ваши файлы быть на жестком диске или на SSD, но это отличная мотивация убедиться, что все ваши файлы находятся в месте, которое легко найти. Резервное копирование Если в вашей операционной системе есть встроенная функция резервного копирования, используйте ее и дайте ей выполнить свою работу. Например, Microsoft Backup имеет встроенную функцию, позволяющую создавать резервные копии и восстанавливать файлы. Он создаст дубликат ваших файлов на локальном жестком диске и предоставит вам возможность также делать резервные копии через Интернет. Windows 7 автоматически создает резервные копии каждый раз, когда вы используете компьютер. Если вы хотите иметь больший контроль над процессом, то встроенная

утилита резервного копирования Windows 7 позволяет запланировать резервное копирование и решить, когда вы хотите его запускать. Norton Backup — это приложение для резервного копирования другого типа. Это позволяет вам не только создавать резервные копии ваших данных, но и создавать диск восстановления данных, который поможет вам восстановить случайно удаленные файлы. Вы также должны убедиться, что делаете резервные копии своих фотографий, а не только документов и домашнего видео. Если у вас есть цифровая камера, ваши фотографии потеряют свою четкость, если вы не сделаете этого.

#### **System Requirements:**

Технические характеристики: Обзор редакции: Цена: 2D герой 2D Hero — это новая серия, цель которой — по-новому продемонстрировать самые уникальные игры. В 2D Hero представлены игры, известные своей хардкорностью, но в 2D. Однако эта новая идея не означает, что качество этих игр снижается. Эти игры созданы так, чтобы казаться более сложными, чем их обычные аналоги, но их легко освоить. Если вы думали, что 2D-игры скучны, вы можете изменить свое мнение. 2D Hero показывает, как игры